# **CheckBoxChecked**

A given check box control's checked state.

# Usage

```
Set_Property(OLECtrlEntID, "OLE.CheckBoxChecked[key]", Boolean)
```
#### Values

Boolean can be True or False.

**Default**: False

#### Indices

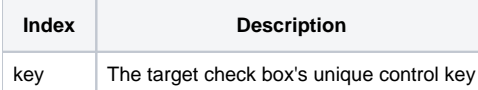

### Remarks

The CheckBoxChecked property gets or sets the current checked state of a given check box control. When you defined the check box during the [Init](https://wiki.srpcs.com/display/RibbonControl/Init) metho d, you gave it a unique key. You must pass that key in order to get or set its value. When this property is true, then the check box is checked.

## Example

```
// Programmatically check the check box
Set_Property(@Window:".OLE_RIBBON", "OLE.CheckBoxChecked[CHB_FONTBOLD]", 1)
```